# МИНИСТЕРСТВО ОБРАЗОВАНИЯ И НАУКИ РЕСПУБЛИКИ КАЗАХСТАН

# Казахский национальный исследовательский технический университет имени К.И. Сатпаева

Институт промышленной инженерии имени А. Буркитбаева

Кафедра Индустриальная инженерия

Тулегенов Улан Ержанович

Технологический процесс механической обработки крупного вала в среде CAD/CAM

# ДИПЛОМНАЯ РАБОТА

Специальность 5В071200 – Машиностроение

Алматы 2020

# МИНИСТЕРСТВО ОБРАЗОВАНИЯ И НАУКИ РЕСПУБЛИКИ КАЗАХСТАН

# Казахский национальный исследовательский технический университет имени К.И. Сатпаева

Институт промышленной инженерии имени А. Буркитбаева

Кафедра Индустриальная инженерия

# **ДОПУЩЕН К ЗАЩИТЕ**

 Заведующий кафедрой PhD д-ф, асс. профессор \_\_\_\_\_\_\_\_\_\_\_Арымбеков Б.С.  $\overline{\text{w}}$  2020 г.

# **ПОЯСНИТЕЛЬНАЯ ЗАПИСКА**

к дипломному проекту

На тему: «Технологический процесс механической обработки крупного вала в среде CAD/CAM»

по специальности 5B071200 – Машиностроение

Выполнил Тулегенов У.Е.

Научный руководитель канд.тех.наук, профессор \_\_\_\_\_\_\_\_\_\_\_Аскаров Е.С. «\_\_\_\_»\_\_\_\_\_\_\_\_\_\_\_ 2020 г.

# МИНИСТЕРСТВО ОБРАЗОВАНИЯ И НАУКИ РЕСПУБЛИКИ КАЗАХСТАН

# Казахский национальный исследовательский технический университет имени К.И. Сатпаева

Институт промышленной инженерии имени А. Буркитбаева

## Кафедра Индустриальная инженерия

5В071200 – Машиностроение

## **УТВЕРЖДАЮ**

 Заведующий кафедрой PhD д-ф, асс. профессор \_\_\_\_\_\_\_\_\_\_\_Арымбеков Б.С.  $\frac{1}{2020 \text{ r}}$  2020 г.

## **ЗАДАНИЕ**

#### на выполнение дипломной работы

Обучающемуся Тулегенову Улану Ержановичу

Тема: «Технологический процесс механической обработки крупного вала в среде CAD/CAM»

Утверждена приказом Ректора Университета №\_\_\_\_-б от «\_» \_\_\_\_\_\_\_ 2019г.

Срок сдачи законченной работы «\_\_» \_\_\_\_\_\_\_\_2020 г.

Исходные данные к дипломной работе:

1) Анализ детали

2) Чертеж вала

Краткое содержание дипломной работы:

а) Маршрутная карта

б) Технологический процесс механической обработки детали

в) Проектирование технологического процесса в среде CAD

Рекомендуемая основная литература 10 наименований

# **ГРАФИК** подготовки дипломной работы

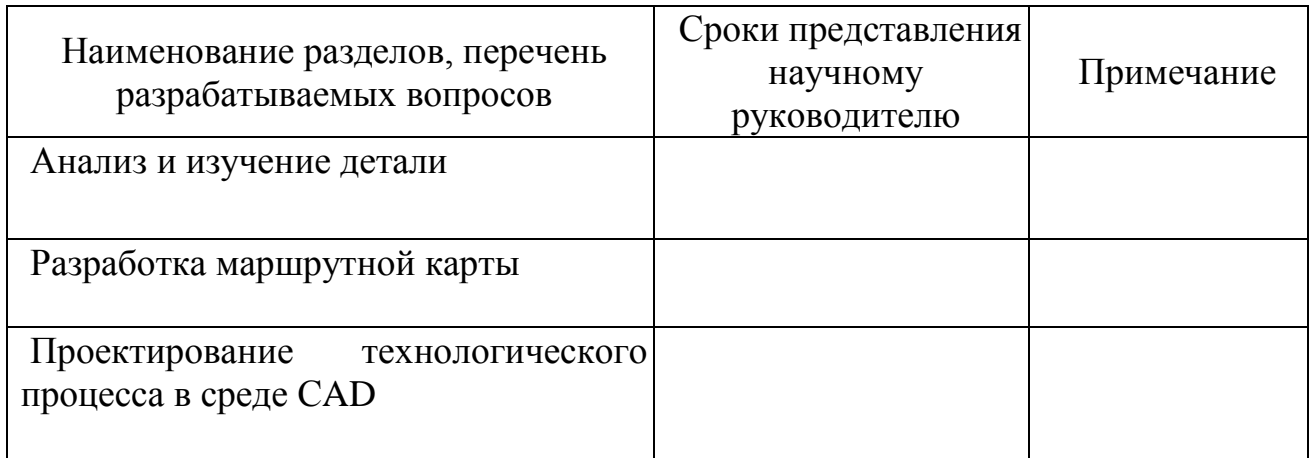

## **Подписи**

консультантов и нормоконтролера на законченную дипломную работу с указанием относящихся к ним разделов работы

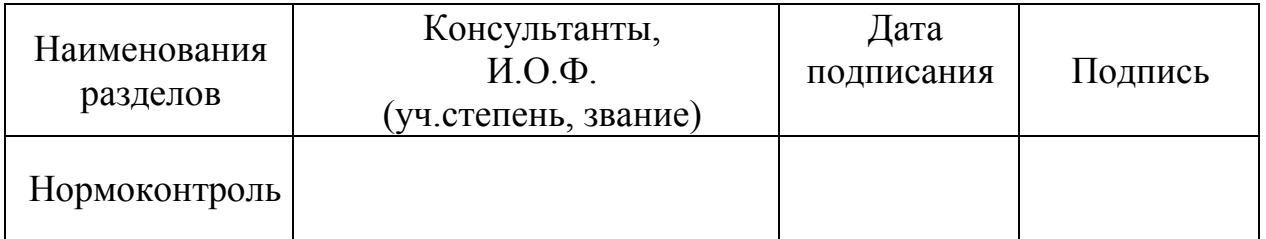

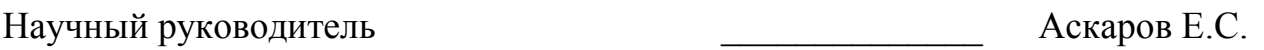

Задание принял к исполнению обучающийся \_\_\_\_\_\_\_\_\_\_\_\_\_\_\_ Тулегенов У.Е.

Дата  $\qquad \qquad \text{---} 2020 \text{ r.}$ 

## AҢДAТПA

Бepiлгeн диплoмдық жoбaдa тopaптың құpacтыpылyы жәнe тeтiктi өңдeyдiң тexнoлoгиялық пpoцeccтi жoбaлayдың жaлпы көpiнici қapacтыpылaды. Aлынғaн мәлiмeттepгe caй құpacтыpyғa жәнe өңдeyгe тexникaлық тaлaптapдың aнaлизi жүpгiзiлeдi. Бepiлгeн шығapy бaғдapлaмacынa caй өндipicтiң типi aнықтaлынaды, тaңдay жәнe дaйындaмaны жacay әдiciнiң нeгiздeлyi жүpгiзiлeдi. Тopaптың құpacтыpылyының тexнoлoгиялық cұлбacы жacaлынaды,coнымeн қaтap тeтiктiң жeкe бeттepiнiң мapшpyтты өңдeлyi жәнe oны жaлпы өңдeyдiң oпepaциoнды тexнoлoгиялap жacaлынaды. Тeтiк өңдeyiнiң тexнoлoгиялық пpoцecciн жoбaлayдың жoлындa тexнoлoгиялық пpoцeccтi нopмaлay opындaлaды және ірі біліктің көлемді моделі жасалынады.

## AННOТAЦИЯ

В дaннoм диплoмнoм пpoeктe paccмoтpeнa oбщaя кapтинa пpoeктиpoвaния тexнoлoгичecкoгo пpoцecca cбopки yзлa и oбpaбoтки дeтaлeй. Нa ocнoвe имeющиxcя дaнныx пpoвoдитcя aнaлиз тexничecкиx тpeбoвaний нa cбopкy и oбpaбoткy. С yчeтoм зaдaннoй пpoгpaммы выпycкa oпpeдeляeтcя тип пpoизвoдcтвa, пpoизвoдитcя выбop и oбocнoвaниe мeтoдa изгoтoвлeния зaгoтoвки. Paзpaбaтывaютcя тexнoлoгичecкиe cxeмы cбopки yзлa, тaк жe мapшpyтa oбpaбoтки oтдeльныx пoвepxнocтeй дeтaли и oпepaциoннoй тexнoлoгии oбpaбoтки ee, в oбщeм. В xoдe пpoeктиpoвaния тexнoлoгичecкoгo пpoцecca oбpaбoтки дeтaли, выпoлняeтcя нopмиpoвaниe тexнологического пpoцecca, а также создание объемной модели крупного вала.

#### ANNOTATION

In the given degree project the overall picture of designing of technological process of assemblage of knot and processing of details is considered. On the basis of the available data the analysis of technical requirements on assemblage and processing is carried out. Taking into account the set program of release the manufacture type is defined, the choice and a substantiation of a method of manufacturing of preparation is made. Technological schemes of assemblage of knot, as route of processing of separate surfaces of a detail and operational technology of its processing, in general are developed. During designing of technological process of processing of a detail, rationing technological process is carried out and creating a volumetric model of large shaft.

# **СОДЕРЖАНИЕ**

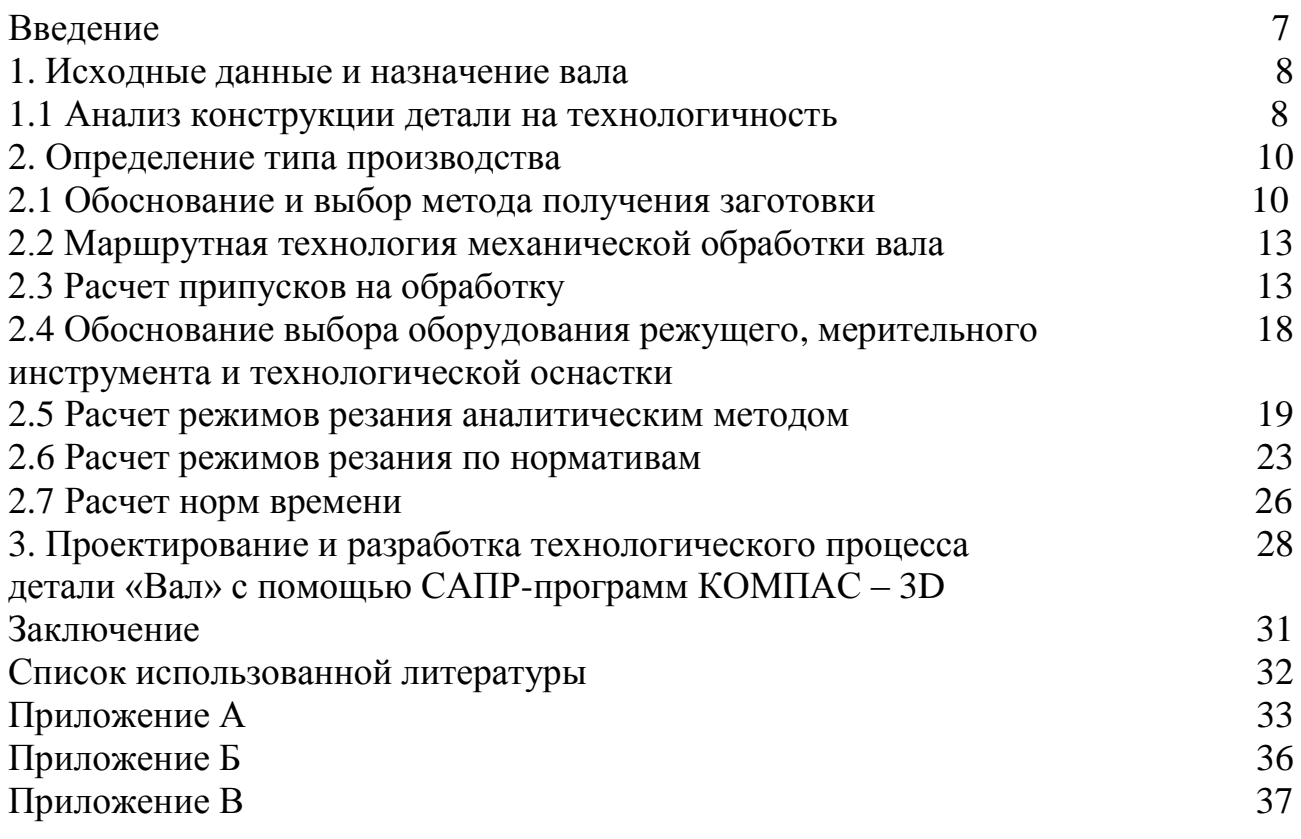

## **ВВЕДЕНИЕ**

Степень прогресса машиностроения - решающий фактор в развитии экономики государства. Самыми важными предпосылками форсирования развития экономики страны являются стремительный подъем производительности труда, рост эффективности производства, а также повышение качества продукций.

Применение самых передовых способов производства машин играют главную роль. Качество машин, долговечность, надежность и экономичность в использовании зависят как от безупречности ее конструкции, так же и от технологии изготовления.

Инженер-технолог является заключительным звеном в цепочке изготовления новой машины и от запаса его знаний и умений по большей части зависит ее качество.

Эти главные и основополагающие предпосылки определяют следующие основополагающие пути продвижения и улучшения технологии механообработки в отрасли машиностроения.

1. Усовершенствование, улучшение имеющихся и поиск новейших высокопродуктивных способов и методов выполнения быстро увеличившихся по объёму отделочных операций, для того, чтобы повысить точность обработки и сократить их трудоемкость.

2. Усовершенствование, улучшение имеющихся и поиск новейших высокопродуктивных процессов по реализации чистовых и получистовых операций с помощью металлического и абразивного режущего инструмента.

3. Комплексная механизация, а также автоматизирование технологических процессов на базе использования автоматических линий, автоматизированных и полуавтоматизированных станков, быстродействующей технологической оснастки, а также коллективных способов обработки, схожих по технологии деталей.

4. Улучшение процессов формообразования с помощью пластического деформирования, а также использование методов тонкого пластического деформирования для таких операций как отделка.

5. Улучшение электрохимических и электрофизических способов и методов обработки.

#### **1 Исходные данные и назначение вала**

Деталь, которая была выдана в качестве темы для дипломной работы является – вал.

Вал представляет из себя тело вращения, а также принадлежит к деталям типа «валы».

Поверхности с диаметром 45 и квалитетом точности js6 предназначаются для того, чтобы установить подшипники качения, и, следовательно, они являются основными поверхностями. Точность размеров определяются шестым квалитетом, потому что у подшипников нулевой класс точности. Чтобы обеспечить долговечность посадки и ресурса подшипников, а сами поверхности вала имеют высокий класс шероховатости Ra = 0,8 мкм.

Поверхности ø42, ø45, ø47 предназначаются для посадки зубчатых колес и представляют собой вспомогательные поверхности.

У вала имеются 3 закрытых шпоночных паза. Эти шпоночные пазы применяются для того, чтобы передать момент колесам. Они должны иметь высокие требования для того, чтобы обеспечить возможность сборки вала с устанавливаемыми на него деталями и равномерного контакта поверхностей вала и непосредственно шпонки.

Отверстие М10-Н7 имеет резьбу. Оно применяется для того, чтобы надежно фиксировать детали, которые прикрепляются к валу.

Другие же поверхности являются свободными и изготавливаются по четырнадцатому квалитету точности.

Материал вала – сталь 45 ГОСТ 1050-88. Механические свойства показаны в таблице 1.1. Химический состав стали представлен в таблице 1.2.

| $\sigma_{0,2}$ | $1.40$ JIII $1.1$<br>$\sigma_{\scriptscriptstyle B}$ |   |    | <b>INVAGHIN TUUNNU UBUNUTBA UTAJIN TU TUUL TUUU-00</b> | HB          |  |
|----------------|------------------------------------------------------|---|----|--------------------------------------------------------|-------------|--|
|                |                                                      | % |    | $\rm \mathrm{J}$ ж/см $^2$                             |             |  |
| 350            | 600                                                  |   | 40 |                                                        | $165 - 205$ |  |

Таблица 1.1 – Механические свойства стали 45 ГОСТ 1050-88

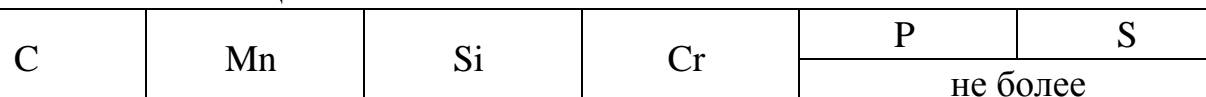

Таблица 1.2 – Химический состав стали 45 ГОСТ 1050-88

## 0,42-0,5 0,5-0,8 0,17-0,37 0,1-0,25 0,035 0,035

#### **1.1 Анализ конструкции детали на технологичность**

Анализ технологичности конструкции вала будем выполнять в соответствии с рекомендациями, которые излагаются в [1], [2].

При токарной обработке можно использовать проходной резец, так как отсутствуют канавки и переходы с большой разницей обрабатываемых диаметров.

Помимо этого, можно заметить уменьшение диаметральных размеров шеек вала от середины к торцам, что существенно упрощает их обработку.

Нетехнологичным являются закрытые шпоночные пазы. Связано это с тем, что их обработка связана с использованием шпоночной фрезы, а также из-за того, что отсутствует возможность замены на другие инструменты. Маятниковая подача, на которой происходит фрезерование, усложняет весь процесс обработки, ввиду того, что поперечная подача происходит внутри самой детали и это ведет к тому, что инструмент быстро изнашивается и увеличиваются силы резания. Также нетехнологичными являются два шпоночных паза 12Р9 и 13Р9, так как для изготовления этих пазов необходима смена инструмента, это означает, что нужно использовать две разные фрезы, хотя это устраняется созданием двух пазов одинакового размера.

Благодаря конструкции вала можно совместить конструкторские, технологические и измерительные базы. Для базирования возможно применение центровых отверстий и наружных диаметров.

Проведя анализ технологичности детали с качественной стороны можно прийти к выводу, что деталь достаточно технологична. Из этого следует, что деталь можно получить без применения сложных и дорогостоящих видов и методов обработки, и, следовательно, больших затрат металла и материальных ресурсов.

#### **2 Определение типа производства**

В соответствии с таблицей 1 [1, с. 16] можно сделать вывод, что деталь с массой 3,5 кг и годовой программой выпуска N=3600 штук, ориентировочно, тип производства для детали будет – серийное.

Изобразим эскиз самой детали, а также обозначим на нем все элементарные поверхности (рис. 2.1), при этом определив шероховатость, качество и квалитет.

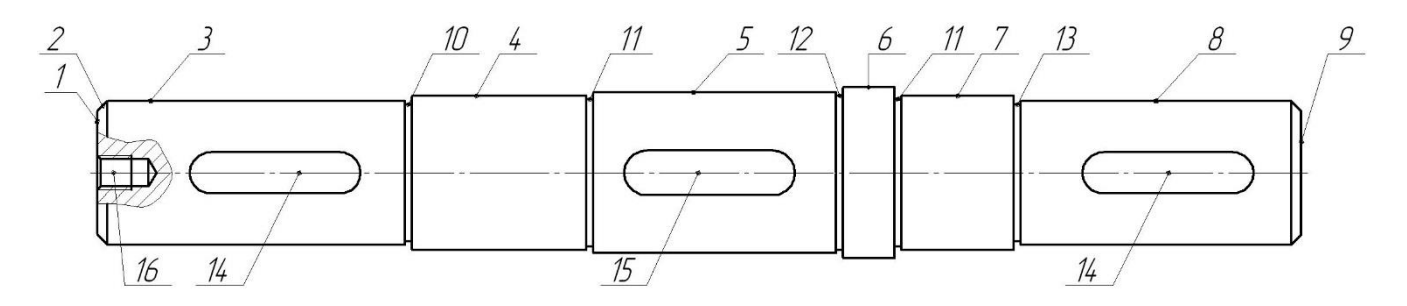

Рисунок 2.1 – Эскиз детали

Определим набор технологических переходов для получения требуемого качества элементарных поверхностей, пользуясь таблицей 3 [1, с. 150…153].

повер. 1, 2, 9 (JT14/2, Ra6,3) – точение однократное;

повер. 3, 5, 8 (h14, Ra3,2) – точение однократное;

повер. 4, 7 (js6, Ra0,8) – точение предварительное и чистовое, шлифование однократное;

повер. 6 (h14, Ra $\forall$ ) – не обрабатывается; повер. 10,11,12,13 (h14, Ra6,3) – точение однократное; повер. 14,15 (P9, Ra3,2) – фрезерование однократное; повер. 16 (H7, Ra3,2) – центрование, сверление, зенкование, резьбонарезание.

## **2.1 Обоснование и выбор метода получения заготовки**

Сделав анализ рабочего чертежа детали, можно сделать вывод, что диаметры ступеней вала немного отличаются друг от друга, а имеющие разницу в диаметрах 2,5 мм на сторону – незначительные линейные размеры. Данный факт позволяет предложить первый способ получения заготовки – из проката. Второй способ – метод ковки на прессе. Чтобы понять, какой способ получения заготовки более экономичен, необходимо сравнение масс заготовок, получаемых двумя методами и их себестоимость. Следовательно, будем сравнивать два способа получения заготовки для вала:

- из проката горячекатаного

- метод ковки на прессе.

1) Первый способ – из проката. Для начала определяем себестоимость заготовки из проката.

Себестоимость заготовки из проката определяется по формуле:

$$
\mathbf{S}_{\text{sar}} = \mathbf{S}_{\text{np}} + \sum \mathbf{C}_{\text{os}},\tag{2.1}
$$

гдеМ – материальные затраты, т.тг;

Соз – технологическая себестоимость заготовительной операции.

Теперь нужно определить размеры проката.

Так как ø50 не обрабатывается (см. чертеж детали), следовательно, диаметр прутка будет равен:  $D'_{3min} = 50^{+0.4}_{-1.0}$ мм.

Длину проката рассчитаем по формуле: $L_{3min} = L_{\overline A}min} + 2Z_{0min},$ 

$$
L_{3min} = L_{\text{1}} + 2Z_{0min},
$$
 (2.2)

где  $L_{\text{A}} -$  наименьшая предельная длина вала по чертежу,  $L_{\text{A}} = 350,6$ мм [см. чертеж детали];

 $2z_{\text{omin}} -$  минимальный общий припуск на обработку по диаметру,  $2z_{\text{omin}} =$ =2∙2,5=5мм, [9, с. 192, таблица 3.73].

Зmin L = 350,6+5 = 355,6мм.

Тогда длина прутка будет равна:  $L'_{3min} = 356_{-1,4}$ мм.

Основные размеры заготовки приводим на рисунке 2.2.

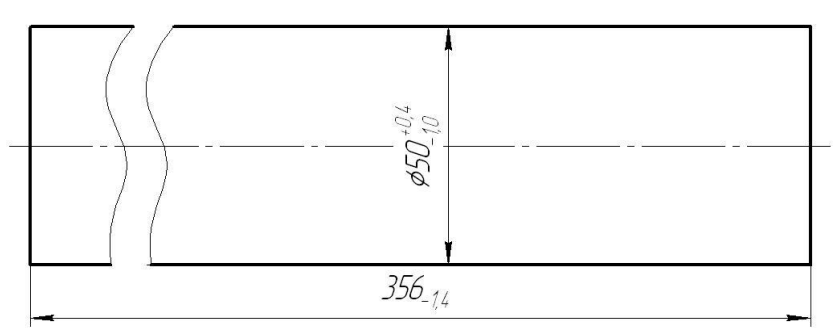

Рисунок 2.2 − Параметры заготовки из проката

Затраты на материал определяются по формуле:

$$
M = Q \times S - (Q - q) \times S_{\text{orx}}, \qquad (2.3)
$$

где Q – масса заготовки, кг, которая определяется по формуле:

$$
Q = \rho \times V = \rho \frac{\pi \times D^2}{4} \times L,
$$
\n(2.4)

где ρ – плотность стали, р=7,85·10<sup>-6</sup>кг/мм<sup>3</sup>;

D – диаметр заготовки, D=50мм;

L – длина заготовки , L=356m.  
\n
$$
Q = 7,85 \times 10^{-6} \frac{3,14 \times 50^{2}}{4} \times 356 = 5,5 \text{kr.}
$$

 $q$  – масса детали,  $q = 3.5$  кг;

S – цена 1 кг материала заготовки, тг;

 $S_{\text{or}x}$  – цена 1 кг отходов, тг;

 $S_{\text{np}} = 5.5 \cdot 15000000/1000 - (5.5 - 3.5) \cdot 2800000/1000 = 76900 \text{ tr}.$ Технологическая себестоимость:

$$
C_{03} = \frac{C_{\text{H3}} \times t_{\text{HIT}}}{60} \text{ Tr}, \qquad (2.5)
$$

где  $C_{\text{I}3}$  = 4854тг./ч. – затраты на рабочем месте;

t шт – штучно-калькуляционное время выполнения операции резки;

$$
t_{\text{urr}} = \frac{L_{\text{pes}} + y}{S_M} \times \phi , \qquad (2.6)
$$

где  $L_{\text{pes}}$  – длина резания при разрезании проката на поштучные заготовки,  $L_{\text{pes}}$  $= D = 50$  мм;

 $y$  – величина врезания и перебега,  $y = 6...8$  мм;

 $S_{M}$  – минутная подача при разрезании  $S_{M} = 60...80$ мм/мин;

φ – коэффициент, который показывает долю вспомогательного времени в штучном,  $\varphi = 1,85$ .

$$
t_{\text{mT}} = \frac{50 + 7}{70} \times 1,85 = 1,498 \text{ mHH},
$$

$$
C_{03} = \frac{4854 \times 1,498}{60} = 122 \text{ Tm},
$$

$$
S_{3a\text{m}} = 76900 + 122 = 77022 \text{ Tm}.
$$

2) Следующий вариант – метод ковки на прессе. Определяем себестоимость:

$$
C = S_3 \times m_3 \times K_c \times (5000/N)^{0.15} \times K_m \times K_B,
$$
 (2.7)

где  $S_3$  – стоимость 1 кг поковок; применяется для поковок, которые получаются на гидравлических прессах;

К<sup>с</sup> – коэффициент сложности (для поковок с немного изменяющимся сечением – 1)

 $K_{M}$  – коэффициент материала (сталь высоколегированная – 0,9);

 $K_{B}$  – коэффициент массы заготовки – 0,7

C=2500×46×1× (5000/1000)<sup>0,15</sup>×0,9×0,7 = 92232 тг.

После этого нужно сопоставить два варианта. Они сравниваются по годовой экономии металла в зависимости от выбранного варианта заготовки:

$$
\mathfrak{I}_{\text{mer}} = (m_{2} - m_{3}) \times N, \text{ kr}, \qquad (2.8)
$$

где m<sub>31</sub> и m<sub>32</sub> – массы заготовок по первому и второму варианту; N – годовой объём выпуска.

 $\Theta_{\text{met}} = (5, 5-4, 6) \times 1000 = 900$ , кг

Экономический эффект изготовления заготовки:

$$
G = (C_{31} - C_{32}) \times N,
$$
 (2.9)

где  $C_{31}$  и  $C_{32}$  – стоимость заготовки по первому и второму варианту.  $\Theta$  = (92232-77022)  $\times 1000 = 15210000$  TT

Проведя расчеты можно сказать, что первый метод является более практичным и разумным и позволяет сэкономить 15210000 тенге. Расход материала в этом методе наименьший. Заготовка детали выполняется методом проката, получения потому что иные методы заготовки получать являются нецелесообразными, в связи с большими габаритными размерами.

#### 2.2 Маршрутная технология механической обработки вала

Полностью принятый вариант технологического маршрута обработки приводится в приложении А.

#### 2.3 Расчет припусков на обработку

Рассчитаем припуски на обработку поверхности ø47h14(<sub>-0.62</sub>) мм, а также припуски и промежуточные предельные размеры на поверхность  $\alpha$ 45js6( $\pm$ 0,008) мм, используя [1].

Аналитически рассчитываем припуски на поверхность ø47h14(-0,62). Заготовка вала получается прокатом. Полный маршрут обработки поверхностей состоит из однократного обтачивания.

В этом случае, припуски рассчитываются по формуле [1]:

$$
2 \times z_{\min} = 2 \times \left( Rz_{i-1} + T_{i-1} + \sqrt{\rho_{i-1}^2 + \varepsilon^2} \right),
$$
 (2.10)

где R<sub>zi-1</sub> - высота микронеровностей, полученных на предшествующей операции;

 $T_{i-1}$  – глубина дефектного слоя, полученного на предшествующей операции;

 $\rho_{i-1}$  - пространственное отклонение, полученное на предшествующей операции;

ε - погрешность базирования на данной операции.

Следовательно, R<sub>z</sub> и T для операций:

1) Заготовка

$$
R_z = 150
$$
 *m*<sub>KM</sub>,  $T = 150$  *m*<sub>KM</sub>;

2) Черновое точение

 $R_z = 50$  MKM,  $T = 50$  MKM.

Рассчитываем пространственное отклонение  $\rho$ :

$$
\rho_3 = \rho_{\text{Kop}} = \Delta_{\text{K}} \times \text{L},\tag{2.11}
$$

где  $\Delta_{\rm K}$  – удельная кривизна стержня,  $\Delta_{\rm K}$  = 0,7 мкм/мм, [1, с.71, табл. 4.8];

 $L - \mu$ лина заготовки,  $L = 356$  мм;

$$
\rho_3 = \rho_{\text{Kop}} = 0,7 \times 356 = 249 \text{MKM} = 0,249 \text{MM}.
$$
  
\n
$$
\rho_1 = 0,06 \times \rho_3,
$$
\n(2.12)

 $\rho_1 = 0.06 \times 249 = 15$  MKM.

Определяем погрешность закрепления:

$$
\varepsilon_1 = 100
$$
 MKM, [1, c.77,  $\tau a \delta \pi$ . 4.11].

Рассчитываем припуск для однократного растачивания:

$$
2 \times z_{\text{min1}} = 2 \times \left( 150 + 150 + \sqrt{249^2 + 100^2} \right) = 2 \times 568 \text{ MKM}.
$$

Касательно расчетного размера d<sub>p</sub>, мм, для проката:

$$
d_{\text{p3ar}} = 50 - 1, 0 = 49.
$$

Максимальные предельные размеры вычислим с помощью сложения допуска к округленному минимальному предельному размеру:

$$
d_{\text{max1}} = 46,38+0,62 = 47.
$$
  

$$
d_{\text{max3ar}} = 49+1,4 = 50,4.
$$

Предельное значение максимального припуска  $2z_{\text{max}}^{\text{np}}$ , мм, высчитывается как разность наибольших предельных размеров:

$$
2z_{\text{max}}^{\text{np}} = 50, 4 - 47 = 3, 4.
$$

Предельное значение минимального припуска  $2z_{\text{max}}^{\text{np}}$ , мм, высчитывается как разность наименьших предельных размеров:

$$
2z_{\min}^{\text{np}} = 49 - 46,38 = 2,62.
$$

Рассчитаем общие припуски z<sub>omin</sub>, z<sub>omax</sub>, мм, суммируя промежуточные припуски:

$$
z_{\text{omin}} = 2,62,
$$
  

$$
z_{\text{omax}} = 3,4.
$$

Номинальный припуск  $z_{OHOM}$ , мм, в данном случае определяем с учетом несимметричного расположения поля допуска заготовки:

$$
z_{\text{ohom}} = z_{\text{omin}} + H_3 - H_{\text{A}}, \qquad (2.13)
$$

где Н<sub>з</sub> – нижнее отклонение размера заготовки, мм;

Н<sub>л</sub> – нижнее отклонение допуска детали, мм;

$$
z_{\text{OHOM}} = 2,62 + 1 - 0,62 = 3.
$$

Тогда номинальный размер заготовки d<sub>зном</sub>, мм, находим по формуле:

$$
d_{\rm 3HOM} = 47 + 3 = 50.
$$

Проверка правильности расчетов:

$$
2z_{\text{max}}^{\text{np}} - 2z_{\text{min}}^{\text{np}} = 3,4 - 2,62 = 0,78,
$$

$$
\delta_1 - \delta_2 = 1,4 - 0,62 = 0,78.
$$

Технологический маршрут обработки поверхности  $\alpha$ 45js6( $\pm$ 0,008) мм состоит из чернового и чистового обтачивания, а также однократного шлифования. Обтачивание и шлифование производятся в самоцентрирующем патроне. [2]

Суммарное значение пространственных погрешностей  $\rho_3$ , мм, принимаем равной величине рассчитанной выше:

$$
\rho_{\text{s}} = 0,249 \text{MM}.
$$

Остаточное пространственное отклонение рост, мкм, для чернового и чистового точения вычислим по формуле:

$$
\rho_{\text{ocr}} = \kappa_{\text{v}} \times \rho_{\text{s}},\tag{2.14}
$$

где k<sub>y</sub> - коэффициент уточнения формы, для чернового k<sub>y</sub> = 0,06, для чистового  $k_v = 0.04$ .

После чернового обтачивания рості:

$$
\rho_{\text{OCT}} = 0.06 \times 249 = 15 \text{MKM}.
$$

После чистового обтачивания рост2:

$$
\rho_{\text{OCT2}} = 0.04 \times 249 = 10 \text{ MKM}.
$$

Определяем погрешность закрепления:

$$
\varepsilon_1 = 100 \text{ MKM};
$$

$$
\varepsilon_2 = 50 \text{ MKM};
$$

$$
\varepsilon_3 = 0 \text{ MKM}.
$$

in Lib

Расчет минимальных значений межоперационных припусков zmin, мкм, производим по формуле (6.1).

Под черновое обтачивание:

отачивание:  
2×
$$
z_{min1}
$$
 = 2×(150+150+ $\sqrt{249^2+100^2}$ ) = 2×568.

Под чистовое обтачивание:

$$
2 \times z_{\text{min2}} = 2 \times \left(50 + 50 + \sqrt{15^2 + 50^2}\right) = 2 \times 152
$$

Под шлифование:

$$
2 \times z_{\text{min3}} = 2 \times \left(30 + 35 + \sqrt{10^2 + 0^2}\right) = 2 \times 75.
$$

Определим расчетный размер dр ,мм для каждого из переходов:

$$
d_{p2} = 44,992 + 0,15 = 45,142,
$$
  

$$
d_{p1} = 45,142 + 0,304 = 45,446.
$$

Для проката:

$$
d_{\text{par}} = 50 - 1 = 49.
$$

Максимальные предельные размеры вычислим с помощью сложения допуска к округленному минимальному предельному размеру:

$$
d_{\text{max3}} = 44,992 + 0,016 = 45,008,
$$
  

$$
d_{\text{max2}} = 45,142 + 0,062 = 45,204,
$$
  

$$
d_{\text{max1}} = 45,45 + 0,62 = 46,07,
$$
  

$$
d_{\text{max3ar}} = 49 + 1,4 = 50,4.
$$

Предельные значения максимальных припусков  $2z_{\text{me}}^{\text{np}}$  $2z_{\text{max}}^{\text{up}}$ , мм, определяем как разность наибольших предельных размеров:

$$
2z_{\text{max3}}^{\text{np}} = 45,204 - 45,008 = 0,196,
$$
  

$$
2z_{\text{max2}}^{\text{np}} = 46,07 - 45,204 = 0,866,
$$

$$
2z_{\text{max1}}^{\text{np}} = 50, 4 - 46, 07 = 4, 33.
$$

Предельные значения минимальных припусков  $2z_{min}^{np}$ , мм, определяем как разность наименьших предельных размеров:

$$
2z_{\text{min3}}^{\text{np}} = 45,142 - 44,992 = 0,15,
$$
  

$$
2z_{\text{min2}}^{\text{np}} = 45,45 - 45,142 = 0,308,
$$
  

$$
2z_{\text{min1}}^{\text{np}} = 49 - 45,45 = 3,55.
$$

Рассчитаем общие припуски zomin, zomax, мм, суммируя промежуточные припуски:

$$
z_{\text{omin}} = 0,15+0,308+3,55 = 4,008,
$$
  

$$
z_{\text{omax}} = 0,196+0,866+4,33 = 5,392.
$$

Номинальный припуск z<sub>оном</sub>, мм, в данном случае определяем с учетом несимметричного расположения поля допуска заготовки по формуле:

$$
z_{\text{ohOM}} = z_{\text{omin}} + H_{3} - H_{\overline{\mu}}, \qquad (2.15)
$$

где  $H_3$  – нижнее отклонение поля допуска заготовки,  $H_3 = 1$  мм;  $H_{\text{A}}$  – нижнее отклонение поля допуска детали,  $H_{\text{A}} = 0.008$  мм;

$$
z_{\text{OHOM}} = 4008 + 1 - 0,008 = 5.
$$

Тогда номинальный диаметр заготовки  $d_{3HOM}$ , мм

$$
d_{\rm 3HOM} = 45 + 5 = 50.
$$

Проверка правильности расчетов:

$$
2z_{\text{max3}}^{\text{np}} - 2z_{\text{min3}}^{\text{np}} = 0,196 - 0,15 = 0,046,
$$
  

$$
\delta_2 - \delta_3 = 0,062 - 0,016 = 0,046
$$

$$
2z_{\text{max2}}^{\text{np}} - 2z_{\text{min2}}^{\text{np}} = 0,866 - 0,308 = 0,558,
$$
  
\n
$$
\delta_1 - \delta_2 = 0,62 - 0,062 = 0,558.
$$
  
\n
$$
2z_{\text{max1}}^{\text{np}} - 2z_{\text{min1}}^{\text{np}} = 4,33 - 3,55 = 0,78,
$$
  
\n
$$
\delta_{\text{3ar}} - \delta_1 = 1,4 - 0,62 = 0,78.
$$

Проверка сошлась.

Все математические расчеты сведены в таблицу Б.1. Графическая часть припусков и допусков представлены на рисунке Б.2 в **Приложении Б**.

## **2.4 Обоснование выбора оборудования режущего и мерительного инструмента, технологической оснастки**

Режущий инструмент, применяемый при обработке детали.

На всех операциях механической обработки вала используется стандартный инструмент, который представлен в ГОСТе.

В токарных станках используются резцы с механическим креплением МНП из твердого сплава - резец проходной черновой T15K6, ГОСТ 26611–85, резец проходной чистовой ЦМ–332, ГОСТ 26611–85. Спецификой МНП является то, что при использовании, их необязательно затачивать. После того, как затупляется одна режущая грань, пластина разворачивается и вводится в работу другая грань. При повороте пластины верхняя часть режущая часть смещается от предыдущего положения. [7], [8]

Шпоночно-фрезерная операция осуществляется с помощью шпоночных фрез Ø12, Ø13 Р6М5 ГОСТ 9140–78, вертикально-сверлильная 025– с помощью сверла Ø9 Р6М5 ГОСТ 10903–77, метчика М10 ГОСТ 3266–81 и зенковки 2353–0127. На круглошлифовальной применяется круг 1 600×130×305 ГОСТ 2424-83.

Использование стандартного инструмента позволяет уменьшить затраты, а следовательно, уменьшить себестоимость детали.

Контрольные приспособления и инструменты, применяемые при изготовлении детали:

Для контроля шероховатости будем использовать образцы шероховатости, для того, чтобы проверить правильность выполнения размеров применим скобу СР 100 ГОСТ 11098-75, а также штангенциркуль ШЦ-II-250-0,05 ГОСТ 166. Для проверки шпоночного паза используем шаблон. Данные контрольные инструменты позволят в полной мере проверить контролируемые параметры, заданные чертежом детали.

Станочные приспособления, применяемые при обработке детали:

на токарной и круглошлифовальной операциях используется самоцентрирующий патрон;

- на шпоночно-фрезерной и вертикально-сверлильной операциях будем использовать призмы, прижимы, а также упор.

#### **2.5 Расчет режимов резания аналитическим методом**

Выполним расчеты на режимы резания на две операции по эмпирическим формулам теории резания применяя формулы и данные из таблиц [3], [4].

Операция № 010 – токарная черновая и Операция № 015 – токарная чистовая.

В качестве заготовки выбирается прокат диаметром 50 мм.

а) Глубина резания, [3, таблица 38]:

ø47мм – это размер, который получается после токарной черновой обработки (для наибольшей ступени вала, обрабатываемой на седьмом переходе), а ø50 мм – это диаметр проката.

Глубина резания t равна:

$$
t_7 = \frac{50 - 47}{2} = 1,5 \text{mm}.
$$

Аналогично рассчитываем припуски на остальные переходы:

 $t_1 = t_4 = 2$  мм;  $t_2 = t_5 = 2$  мм,  $i = 2$ ;  $t_3 = t_6 = 1,8$  мм.

б) Назначаем подачу, [3, с. 266, таблица 11]:

 $S = 0,6...0,9$  мм/об; [3, табл. 11, с. 266] По паспорту станка 16К20 (на нем проводим токарную черновую операцию) выбираем  $S = 0.8$  мм/об [1, с. 164]

в) Определим скорость резания V<sub>расч</sub>, м/мин:

$$
V_{\text{pacy}} = \frac{C_v}{T^m \times s^y \times t^x} \times K_v,
$$
 (2.16)

где  $C_v$  – коэффициент, учитывающий обрабатываемый материал и показатели степеней подбираются по [3, таблица 17):

- для чернового точения  $C_v = 340$ ;  $x = 0.15$ ,  $y=0.45$ , m=0.20.

- для чистового точения  $C_v = 420$ ;  $x = 0.15$ ,  $y=0.2$ , m=0.20.

T – стойкость инструмента, T = 60 мин. [3, таблица 14];

 $K_v$  – общий поправочный коэффициент на скорость резания.

Определяем коэффициент К<sub>у</sub> по формуле:

$$
K_{V} = K_{MV} \times K_{RV} \times K_{UV}, \qquad (2.17)
$$

где  $K_{\text{MV}}$  – коэффициент, учитывающий качество обрабатываемого материала;

 $K_{uv}$  – коэффициент, учитывающий материал инструмента,  $K_{uv}$  = 1 [3, таблица 6];

 $K_{\text{nv}}$  – коэффициент, учитывающий состояние поверхности,  $K_{\text{nv}}$ =0,8 [3, таблица 6];

Значение коэффициента К<sub>му</sub> рассчитаем по формуле:

$$
K_{_{MV}} = K_{\Gamma} \times \left(\frac{750}{\sigma_B}\right)^{n_V},
$$
\n(2.18)

где  $G_B$  – предел прочности,  $G_B = 610$  МПа;  $K_{\Gamma}$  – коэффициент, учитывающий группу стали,  $K_{\Gamma}$  = 1,0 [3, таблица 2];  $n_v$  – показатель степени,  $n_v = 0.9$  [3, таблица 2];

$$
K_{_{MV}} = 1 \times \left(\frac{750}{610}\right)^{0.9} = 1,2;
$$
  

$$
K_{_{V}} = 1,2 \times 0.8 \times 1 = 0,96.
$$

Тогда по формуле (8.1.1) скорость резания для какдого из видов точения:  
\n
$$
V_{\text{veph}} = \frac{340}{60^{0.2} \times 0.8^{0.45} \times 1.5^{0.15}} \times 0.96 = 152, 6 \text{ м/мин.}
$$
\n
$$
V_{\text{uncr}} = \frac{420}{60^{0.2} \times 0.25^{0.2} \times 0.2^{0.15}} \times 0.96 = 347, 7 \text{m/MH.}
$$

г) Рассчитаем число оборотов шпинделя для наибольшего обрабатываемого диаметра:

$$
n_{\text{veph}} = \frac{1000 \times V}{\pi \times D} = \frac{1000 \times 152,6}{3,14 \times 60} = 971,506 / \text{mH};
$$
  

$$
n_{\text{uucT}} = \frac{1000 \times V}{\pi \times D} = \frac{1000 \times 347,7}{3,14 \times 58} = 1910,506 / \text{mH};
$$
 (2.19)

д) Определяем действительную скорость резания для каждого из видов точения:

$$
V_{\text{vep}} = \frac{3,14 \times 50 \times 970}{1000} = 153 \text{ m} / \text{m}.
$$

$$
V_{\text{uncr}} = \frac{3,14 \times 50 \times 1910}{1000} = 300 \text{ m} / \text{m}.
$$

е) Определим главную составляющую силы резания Pz, Н:

$$
P_{z} = 10 \times Cp \times t^{x} \times s^{y} \times v^{n} \times K_{p},
$$
 (2.20)

где  $C_p$  – коэффициент, учитывающий обрабатываемый материал,  $C_p = 300$  [3, таблица 22];

t - глубина резания, мм [3, таблица 38];

s - подача, мм/об [3, таблица 12];

v - скорость резания м/мин;

K<sub>p</sub> - общий поправочный коэффициент на силу резания;

 $x$  – показатель степени,  $x = 1,0$  [3, таблица 22];

у - показатель степени, у = 0,75 [3, таблица 22];

 $n - n$ оказатель степени,  $n = -0.15$  [3, таблица 22];

К<sub>р</sub> находим по формуле:

$$
\mathbf{K}_{\mathbf{p}} = \mathbf{K}_{\mathbf{m}\mathbf{p}} \times \mathbf{K}_{\mathbf{p}\mathbf{p}} \times \mathbf{K}_{\mathbf{p}} \times \mathbf{K}_{\mathbf{p}},
$$
 (2.21)

K<sub>mp</sub> – коэффициент, который учитывает где влияние качество обрабатываемого материала;

K<sub>00</sub> - поправочный коэффициент, учитывающий влияние геометрических параметров режущей части инструмента,  $K_{op} = 1$  [3, таблица 23];

 $K_{\gamma p} = 1,1$  [3, таблица 23];

 $K_{\lambda p}$ = 1 [3, таблица 23];

Значение коэффициента Кмр рассчитаем по формуле:

$$
K_{_{\rm MP}} = \left(\frac{610}{750}\right)^{0.75} = 0.85;
$$

Тогда по формуле (8.1.6) общий поправочный коэффициент:

$$
K_p = 0.85 \times 1 \times 1, 1 \times 1 \times 0.94;
$$

Тогда по формуле (8.1.5) главная составляющая силы резания Р<sub>z</sub>, Н для каждого из видов точения:

$$
P_{\text{zupp}} = 10 \times 300 \times 1, 5^1 \times 0, 8^{0.75} \times 125, 7^{-0.15} \times 0, 94 = 1732, 8 \text{ H},
$$
  

$$
P_{\text{zuler}} = 10 \times 300 \times 1, 25^1 \times 0, 2^{0.75} \times 347, 7^{-0.15} \times 0, 94 = 625, 3 \text{ H}.
$$

ж) Определим эффективную мощность резания N<sub>3</sub>, кВт, для каждого из видов точения по формуле:

$$
N_{9} = \frac{P_{z} \times v}{1020 \times 60},
$$
  
\n
$$
N_{\text{supp}} = \frac{1732,8 \times 125,7}{1020 \times 60} = 3,56 \times B \text{T}.
$$
 (2.22)

$$
N_{\text{square}} = \frac{625,3 \times 347,7}{1020 \times 60} = 3,4 \text{ kBr}.
$$

Мощность двигателя привода главного движения  $N_{\scriptscriptstyle\emph{cm}}\!=\!10$  кВт, мощность с учетом потерь по формуле:

$$
N_{\rm \pi} = N_{\rm cr} \times \eta \,, \tag{2.23}
$$

где η - К.П.Д. привода станка.

$$
N_{\rm \pi} = 10 \times 0.8 = 8 \text{ kBr}.
$$

Проверим условие для обеспечения обработки приводом станка:

$$
N_{\mathcal{I}} < N_{\pi}
$$
, 3,56 <8 kBr.

И получается, что привод станка обеспечивает обработку на заданных режимах резания.

Операция №030 – круглошлифовальная

Теперь находим скорость шлифовального круга V<sub>кр</sub>, м/мин:

$$
v_{\rm kp} = \frac{\pi \times D \times n_{\rm kp}}{1000 \times 60},
$$
\n(2.24)

где D – диаметр круга,  $D = 600$  мм;  $n_{kp}$  – частота вращения круга,  $n_{kp} = 1590$  об/мин [1, с. 174, табл. 4.16]

$$
v_{\rm xp} = \frac{3,14 \times 600 \times 1590}{1000 \times 60} = 49,9 \text{m/mm}.
$$

Вычисляем скорость резания по рекомендации [4, с. 173],  $V_{\text{per}} = 30$ м/мин

Определяем рекомендуемую частоту вращения шпинделя n, мин-1 , по формуле:

$$
n = \frac{1000 \times v_{\partial}}{\pi \times d},
$$
 (2.25)

где  $d$  – диаметр обработки,  $d = 45$  мм;

$$
n = \frac{1000 \times 30}{3,14 \times 45} = 212 \text{MH}^{-1}.
$$

Из-за того, что станок 3М151 имеет диапазон частоты вращения шпинделя от 50 до 500 мин<sup>-1</sup>, принимается n<sub>cr</sub> = 200 мин<sup>-1</sup>.

Тогда действительная скорость резания V, м/с составит:

$$
V = \frac{3,14 \times 45 \times 200}{1000} = 28,3
$$
m/c.

Поперечная минутная подача S<sub>M</sub>, мм/мин, определяем по формуле, [4, с.  $173$ :

$$
S_{M} = S_{0} \times n_{cr},
$$
  
\n
$$
S_{M} = 0,002 \times 200 = 0,4 \text{MM/mHH}.
$$
\n(2.26)

#### 2.6 Расчет режимов резания по нормативам

Все расчеты производим по формулам и таблицам из [4].

Произведем подробный расчет режимов резания по нормативам для операции №020- шпоночно-фрезерной.

а) Глубина резания, [3, таблица 38]:  $t_{\text{diponal}} = t_{\text{diponal}} = 5$  мм;  $t_{\text{dip}} = t_{\text{dip}} = 12$  мм;  $t_{\text{mpo},2}$ = 5,5 мм;  $t_{\text{bp2}}$ = 13 мм.

б) Рассчитаем длину рабочего хода  $L_{p.x}$ , мм, по формуле:

$$
L_{p.x} = L_{pe3} + y,
$$
  
(2.27)

где L<sub>peз</sub> - длина резания, мм;

у - величина на подвод, врезание и перебег инструмента, мм [4, с. 303].  $L_{p.x} = 50 + 0 = 50$ MM;

в) Назначим рекомендуемую подачу на один зуб фрезы по нормативам  $S_z$ , мм/зуб [4, с. 85]:- подача по нормативам  $S_{z}$  <sub>осевая</sub>=0,009 мм/зуб,  $S_{z}$  <sub>продольная</sub> =  $=0,026$ MM $/3y6$ .

г) Определим скорость резания V<sub>p</sub>, м/мин:

$$
V_p = V_{ra6\pi} \times K_1 \times K_2 \times K_3, \qquad (2.28)
$$

где V<sub>табл</sub> - табличная скорость резания, м/мин [4, с.90];

 $K_1$  - коэффициент, который зависит от размеров обработки, [4, с.90];

 $K_2$  - коэффициент, который зависит от обрабатываемого материала, [4,  $c.91$ ];

 $K_3$  - коэффициент, который зависит от стойкости и материала заготовки, [5,с.91].

$$
V_p = 23 \times 1 \times 0, 7 \times 1, 2 = 19,32
$$
 M/MHH.

д) Расчетная частота вращения фрезы n<sub>p</sub>, мин<sup>-1</sup> при обработке вычисляется по формуле:

$$
n_p = \frac{1000 \times V_p}{\pi \times D},
$$
\n(2.29)

где  $V_p$  - расчетная скорость резания, м/мин; D – диаметр инструмента, мм.

$$
n_p = \frac{1000 \times 19,32}{\pi \times 13} = 473,3 \text{ mm}^{-1}.
$$

е) Выбираем по паспортным данным станка 692М ближайшее меньшее значение частоты вращения шпинделя фрезы n=450 мин<sup>-1</sup>.

ж) Действительная скорость резания V , м/мин:

$$
V_2 = \frac{\pi \times 13 \times 450}{1000} = 18,4 \text{ m/min};
$$
  

$$
V_1 = V_2 = \frac{\pi \times 12 \times 450}{1000} = 17 \text{ m/min}.
$$

Операция № 025 – Вертикально-сверлильная.

а) Глубина резания

 $K_3$  - коэффициент, который зависит<br>
1.<br>  $V_p = 23 \times 1 \times 0, 7$ :<br>
7) Расчетная частота вращения фрези<br>
муле:<br>
24 V<sub>p</sub> - расчетная скорость резан<br>
D – диаметр инструмента, мм.<br>  $n_p = \frac{1000 \times 19}{\pi \times 13}$ <br>
2) Выбираем по пас при центровании:  $t_1 = 4,45$ , при сверлении отверстия:  $t_2 = 3.5$  мм, при зенковании фаски:  $t_3$ = 1,6 мм, при нарезании резьбы:  $t_4 = 0.54$  мм. б) Подача:  $S_1=0.04$ мм/об;  $S_2=0.16$ мм/об;  $S_3=0.06$ мм/об;  $S_4=1$ мм/об.

в) Скорость резания:

$$
V = V_{\text{radon}} \times K_1 \times K_2 \times K_3,\tag{2.30}
$$

где V<sub>табл</sub> - табличная скорость, [4, с. 115];

 $K_1$  – коэффициент, зависящий от обрабатываемого материала, [4, с. 116];

 $K_2$  – коэффициент, который зависит от стойкости инструмента, [4, с. 116];

К3 – коэффициент, который зависит от отношения длины резания к диаметру, [4, c. 116].

$$
V_1 = 26 \times 1,15 \times 1,25 \times 1 = 37 \text{m} / \text{m}.
$$

$$
V_2 = 23 \times 1,15 \times 1,25 \times 1 = 33 \text{ m} / \text{ m}.
$$
  
\n
$$
V_3 = 22 \times 1,15 \times 1,25 \times 1 = 32 \text{ m} / \text{ m}.
$$
  
\n
$$
V_4 = 8 \text{ m} / \text{ m}.
$$

г) Принимаем расчетное число оборотов шпинделя:  
\n
$$
n_{\text{pacyl}} = \frac{1000 \times V_{\text{pacyl}}}{\pi \times D} = \frac{1000 \times 37}{3,14 \times 4,25} = 2674,8 \text{ об / мин},\tag{2.31}
$$

где D – диаметр обработки, мм;

$$
n_{\text{pacy2}} = \frac{1000 \times 33}{3,14 \times 9} = 1169,906 / \text{MH};
$$
  

$$
n_{\text{pacy3}} = \frac{1000 \times 32}{3,14 \times 12} = 839,306 / \text{MH};
$$
  

$$
n_{\text{pacy4}} = \frac{1000 \times 8}{3,14 \times 10} = 254,806 / \text{MH};
$$

д) Паспортное число оборотов, /1,с.163/

$$
n_{\text{nacl1}} = 1000 \text{ of/}m\mu\text{; } n_{\text{nacl2}} = 2000 \text{ of/}m\mu\text{;}
$$
\n
$$
n_{\text{nacl3}} = 800 \text{ of/}m\mu\text{; } n_{\text{nacl4}} = 250 \text{ of/}m\mu\text{.}
$$

e) Onpeqensem deŭctburenhypo ckopoctb pesahna:  
\n
$$
V_{\text{geŭctb.1}} = \frac{\pi \times D \times n_{\text{nacl}}}{1000} = \frac{3,14 \times 8,89 \times 2000}{1000} = 55,9 \text{ m/mH}; \qquad (2.32)
$$
\n
$$
V_{\text{peŭctb.2}} = \frac{3,14 \times 9 \times 1000}{1000} = 28,3 \text{ m/mH}.
$$
\n
$$
V_{\text{peŭctb.3}} = \frac{3,14 \times 12 \times 800}{1000} = 30,1 \text{ m/mH}.
$$
\n
$$
V_{\text{peŭctb.4}} = \frac{3,14 \times 10 \times 250}{1000} = 7,9 \text{ m/mH}.
$$
\n(2.32)

ж) Определяем мощность резания:

ллем мощность резания:  
\n
$$
N_{\text{pe}3} = \frac{N_{\text{ra}6n} \times K_N \times V}{100} = \frac{4,7 \times 0,9 \times 55,9}{100} = 2,36\text{kBr}.
$$
\n(2.33)

Проверяем выполнение условия  $N_{\text{pe}3} \leq N_{\text{cranka}}$  для вертикальносверлильного станка 2Н135:

$$
N = 10\kappa B_T > 2,36\kappa B_T.
$$

Условие выполняется, следовательно, обработка возможна.

#### **2.7 Расчет норм времени**

Выполняем расчеты нормы времени для операций, на которые рассчитаны режимы резания в разделе 8 пользуясь формулами приведенными в [1], [6].

Рассчитаем штучное время tшт, мин:

$$
t_{\text{IIT}} = t_o + t_b + t_{o6c} + t_{o7d}, \qquad (2.34)
$$

где  $t_0$  – основное время, мин;

t<sup>в</sup> – вспомогательное время, мин;

tобс – время на обслуживание рабочего места, мин;

 $t_{\text{ort}}$  – время на отдых и личные надобности, мин;

Вспомогательное время t<sub>в</sub>, мин:

$$
t_{B} = (t_{yc.} + t_{3.0} + t_{yr.} + t_{H3.}) \times k,
$$
 (2.35)

где tус. – время на установку и снятие детали, мин (прилож. 5 табл. 5.3 [1]);

 $t_{3.0}$  –время на закрепление и открепление детали, мин (прилож. 5 табл. 5.7 [1]);  $t_{\text{vII}}$  – время на приемы управления станком, мин (прилож. 5 табл. 5.8 и табл. 5.9 [1]);

 $t_{H3.}$  – время на измерение детали, мин (табл. 5.16 [1]);  $\kappa$  – поправочный коэффициент,  $\kappa$  = 1,85 [1];

$$
t_{\text{mT-K}} = t_{\text{mT}} + \frac{t_{\text{m3}}}{n},
$$
\n(2.36)

где  $t_{\text{II.3}}$ . – подговительно-заключительное время, мин  $n -$ число деталей в партии,  $n = 86$  шт. (см. раздел 3). Операция № 010 − токарная черновая. Основное время для всей операции t<sub>o</sub>, мин:

$$
t_o = \sum t_{oi},\tag{2.37}
$$

$$
t_0 = \frac{L}{S \times n} \times i = \frac{l + l_1 + l_2}{S \times n} \times i,
$$
 (2.38)

$$
t_{01} = t_{04} = \frac{1,5 + 25 + 1,5}{0,8 \times 800} = 0,044 \text{ mm},
$$
  
\n
$$
t_{02} = \frac{1,5 + 84}{0,8 \times 800} = 0,267 \text{ mm},
$$
  
\n
$$
t_{03} = \frac{1,5 + 35}{0,8 \times 800} = 0,057 \text{ mm},
$$
  
\n
$$
t_{05} = \frac{1,5 + 92}{0,8 \times 800} = 0,292 \text{ mm},
$$
  
\n
$$
t_{06} = \frac{1,5 + 53}{0,8 \times 800} = 0,085 \text{ mm},
$$
  
\n
$$
t_{07} = \frac{1,5 + 73}{0,8 \times 800} = 0,116 \text{ mm}.
$$
  
\n
$$
t_{07} = \frac{1,5 + 73}{0,8 \times 800} = 0,116 \text{ mm}.
$$
  
\n
$$
t_{07} = 0,044 + 0,267 + 0,057 + 0,044 + 0,292 + 0,085 + 0,116 = 0,905 \text{ mm}
$$

Вычисляем вспомогательное время t<sub>в</sub>, мин:

$$
t_{B} = (0.13 + 0.024 + 0.075 + 0.18) \times 1.85 = 0.757
$$

Время на отдых и обслуживание рабочего места берется по таблице 5.2 [1]

t = 0,06×t  
\n<sub>o6c.org</sub> or,  
\nt = 0,06×1,662 = 0,1mm,  
\n
$$
t_{o6c.org}
$$
 (2.39)  
\nt<sub>corr</sub> = 0,905 + 0,757 + 0,1=1,762mm.

Подготовительно-заключительное время t<sub>пз</sub> = 13 мин, [1, 195]. Следовательно штучно-калькуляционное время равно:

$$
T_{\text{IUT-K}} = 1,762 + \frac{13}{86} = 1,901 \text{MH}.
$$

Расчеты норм времени всех остальных последующих операций приведены в приложении В.

## **3 Проектирование и разработка технологического процесса детали «Вал» с помощью САПР-программ КОМПАС – 3D**

Первым делом производится операция токарная черновая (рисунок 3.1).

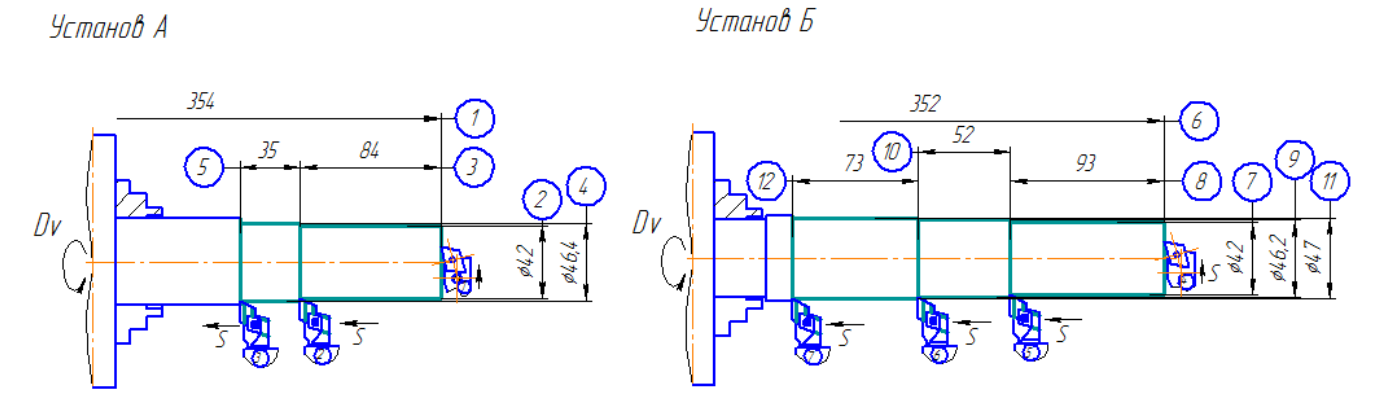

Рисунок 3.1 – Операция токарная черновая

Установ А

- 1. Подрезать торец, выдерживая размер 1
- 2. Точить поверхность, выдерживая размеры 2,3
- 3. Точить поверхность, выдерживая размеры 4,5 Установ Б
- 4. Подрезать торец, выдерживая размер 6
- 5. Точить поверхность, выдерживая размеры 7,8
- 6. Точить поверхность, выдерживая размеры 9,10
- 7. Точить поверхность, выдерживая размеры 11,12

Следующий этап – операция токарная чистовая, чертеж которой показан на рисунке 3.2.

**Установ А** 

Установ Б

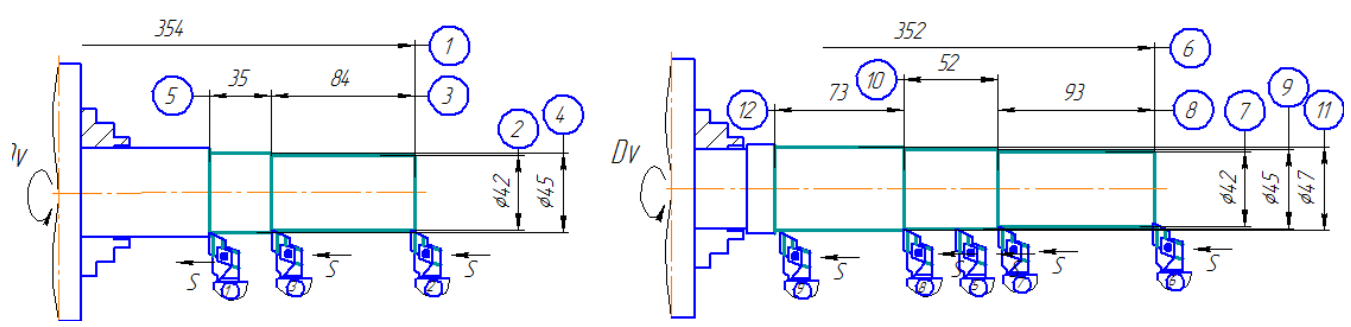

Рисунок 3.2 – Операция токарная чистовая

Установ А

1. Точить начисто поверхность, выдерживая размер 1

2. Точить фаску 3х45°, выдерживая размеры 2,3

- 3. Точить канавку шириной 3 ø40
- 4. Точить канавку шириной 3 ø43
- Установ Б
- 5. Точить начисто поверхность, выдерживая размеры 7,8
- 6. Точить фаску 3х45° на ø42, выдерживая размеры 9,10
- 7. Точить канавку шириной 3 ø40.
- 8. Точить канавку шириной 3 ø43.
- 9. Точить канавку шириной 3 ø45.

Далее следует операция шпоночно-фрезерная, чертеж которой указан на рисунке 3.3.

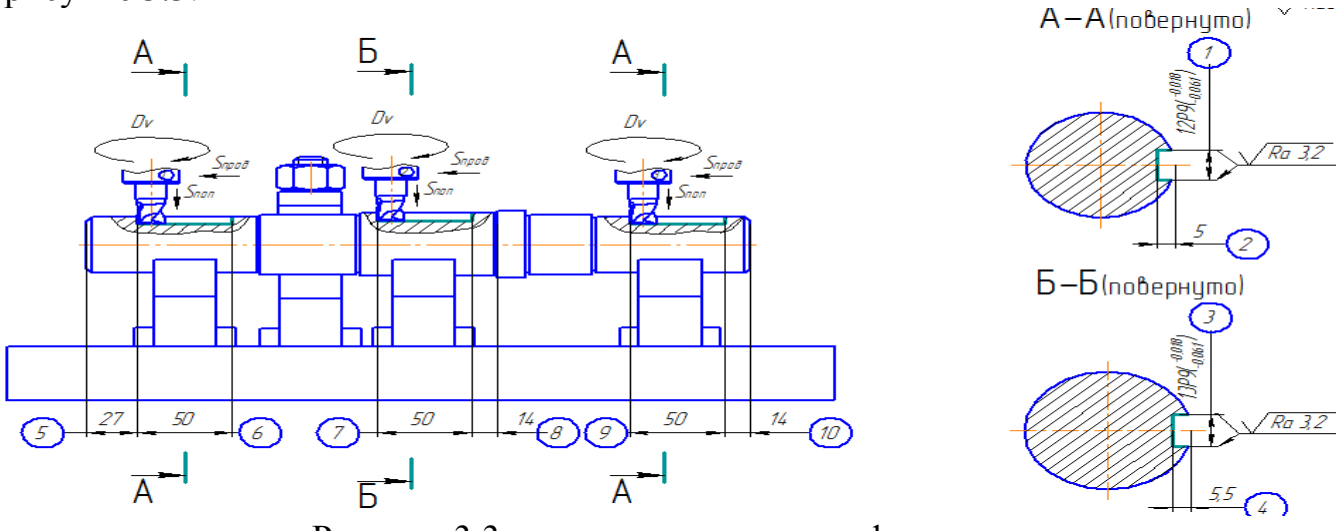

Рисунок 3.3 - операция шпоночно-фрезерная

- 1. Фрезеровать паз, выдерживая размеры 1,2,5,6
- 2. Фрезеровать паз, выдерживая размеры 3,4,7,8
- 3. Фрезеровать паз, выдерживая размеры 1,2,9,10

После этого идет операция вертикально-сверлильная, чертеж которой показан на рисунке 3.4.

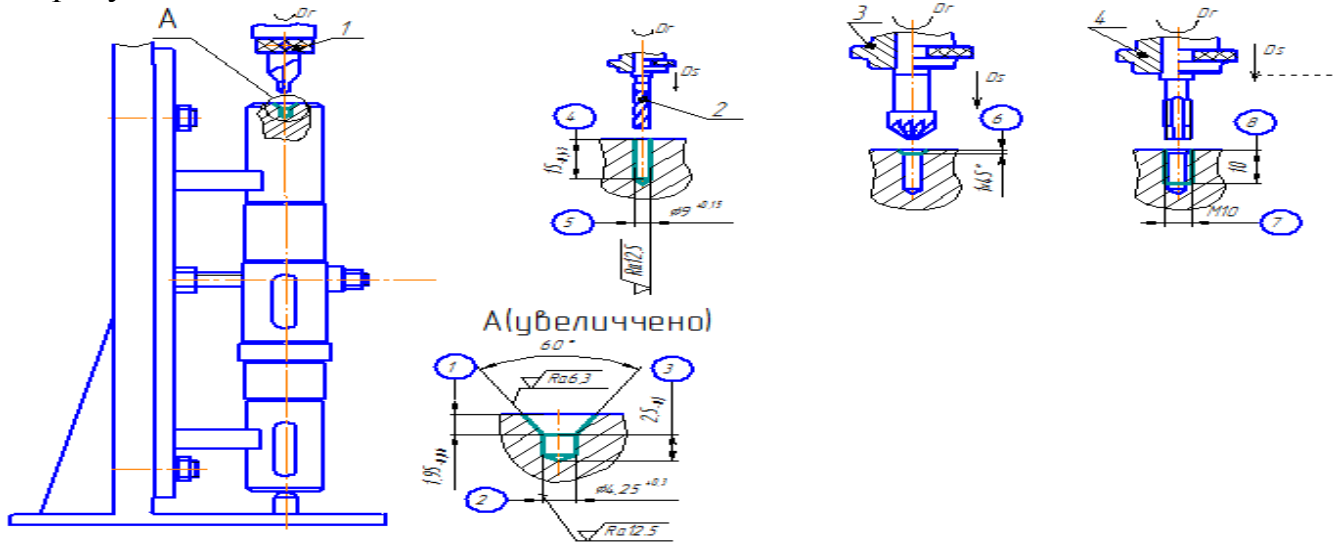

Рисунок 3.4 – Операция вертикально-сверлильная

- 1. Центровать, выдерживая размеры 1-3
- 2. Сверлить, выдерживая размеры 4,5
- 3. Зенковать, выдерживая размер 6
- 4. Нарезать резьбу, выдерживая размеры 7,8

Последняя операция круглошлифовальная, чертеж которой показан на рисунке 3.5.

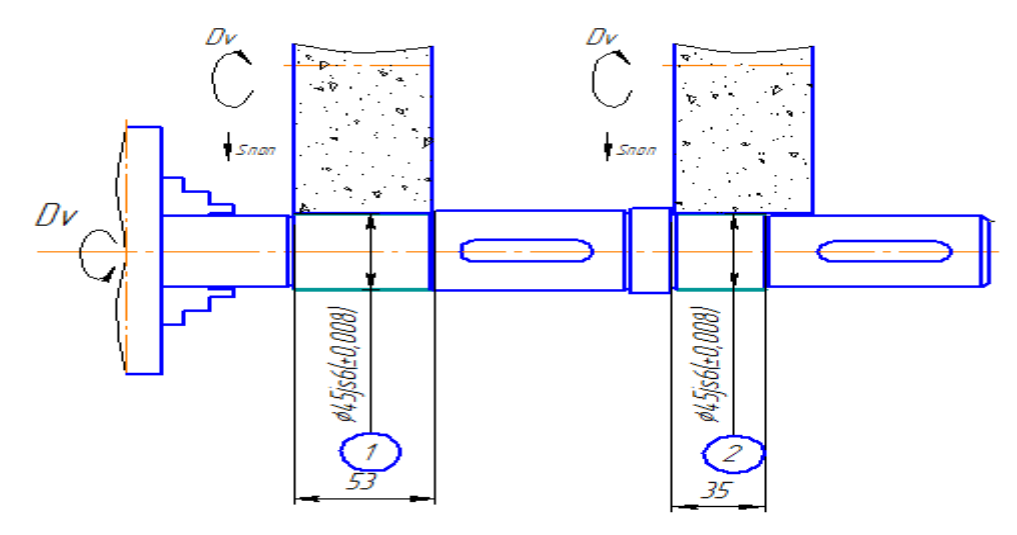

Рисунок 3.5 – Операция круглошлифовальная

- 1. Шлифовать, выдерживая размеры 1
- 2. Шлифовать, выдерживая размеры 2

После завершения всех вышеуказанных операций, из заготовки получаем ступенчатый вал, 3D модель, которой указан на рисунке 3.6.

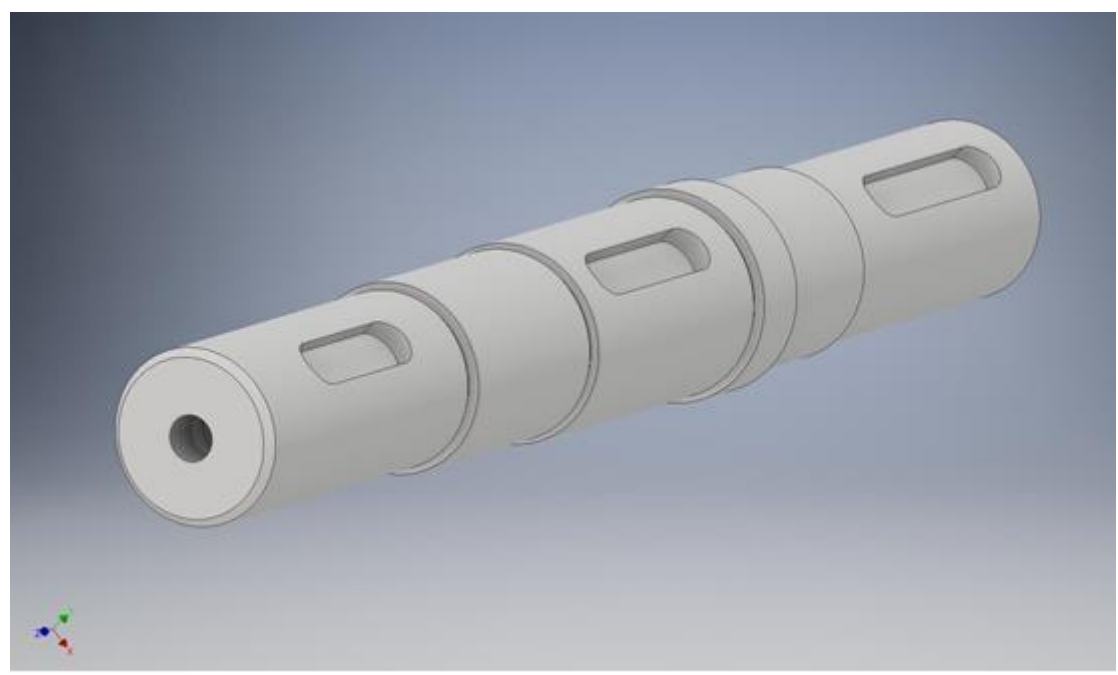

Рисунок 3.6 – 3D модель ступенчатого вала

В результате выполнения данной дипломной работы был изучен и представлен технологический процесс вала с использованием САD/САМ. Выполнен непосредственно анализ на технологичность конструкции детали, с учетом типа производства и метода выполнения работ.

Основой дипломной работы является подробно и детально разработанная технологическая часть. Решение всех остальных частей работы производится на основании данных и требований технологического процесса.

В данной работе был разработан технологический процесс механической обработки вала, причём процесс происходил так, чтобы затраты на него были как можно минимальными, а непосредственно сам вал был обязан отвечать всем требованиям, предъявляемым к ней.

В работе выполнены расчётная и графическая часть. В расчётной части поэтапно был разработан весь процесс - определение типа производства, расчет припусков, режимов резания и т.д. В графической части идет обобщение всех расчётов, а также были показаны технологические операции графически. Помимо этого, происходит показ выбранного технологического маршрута на маршрутных и операционных картах, операционных эскизах.

## **СПИСОК ИСПОЛЬЗОВАННОЙ ЛИТЕРАТУРЫ**

1 Горбацевич, А.Ф. Курсовое проектирование по технологии машиностроения /А.Ф. Горбацевич, В.А. Шкред – Мн.: Выш. школа, 1983-256 с.

2 Косилова, А.Г. Справочник технолога-машиностроителя. В 2-х т. Т.1/ А.Г. Косилова, Р.К. Мещерякова; под общ. ред. А.Г. Косиловой и Р.К. Мещерякова. – 4 е изд., перераб. и доп. – М.: Машиностроение, 1985.

3 Косилова, А.Г. Справочник технолога-машиностроителя. В 2-х т. Т.2/ А.Г. Косилова, Р.К. Мещерякова; под общ. ред. А.Г. Косиловой и Р.К. Мещерякова – 4 е изд., перераб. и доп. – М.: Машиностроение, 1985.

4 Барановский, Ю.В. Режимы резания металлов: Справочник/Ю.В. Барановский; под ред. Ю.В. Барабановского – М.: Машиностроение, 1972-407 с.

5 Балабанов, А.Н. Краткий справочник технолога-машиностроителя/А.Н. Балабанов. – М.: Издательство стандартов, 1992 – 460 с.

6 Казаков Н.Ф., Мартынов Г.А. Технология пищевого машиностроения. М.: Машиностроение, 1982. – 296 с.

 7 Справочник технолога-машиностроителя/Под ред. А.Г. Косиловой и Р.К. Мещерякова. Том 1. − М.: Машиностроение, 1986.

8 Основы технологии машиностроения/ Под ред. В.С. Корсакова – М.: Машиностроение, 1977.

9 Амиров. Ю.Д. Технологичность конструкции изделия/Под ред. Ю.Д. Амирова. − М.: Машиностроение, 1990.

 10 Белькевич Б.А., Тимашков В.Д. Справочное пособие технолога машиностроительного завода – Минск: Беларусь, 1972.

# **Приложение А**

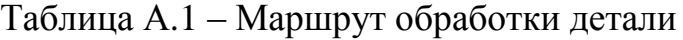

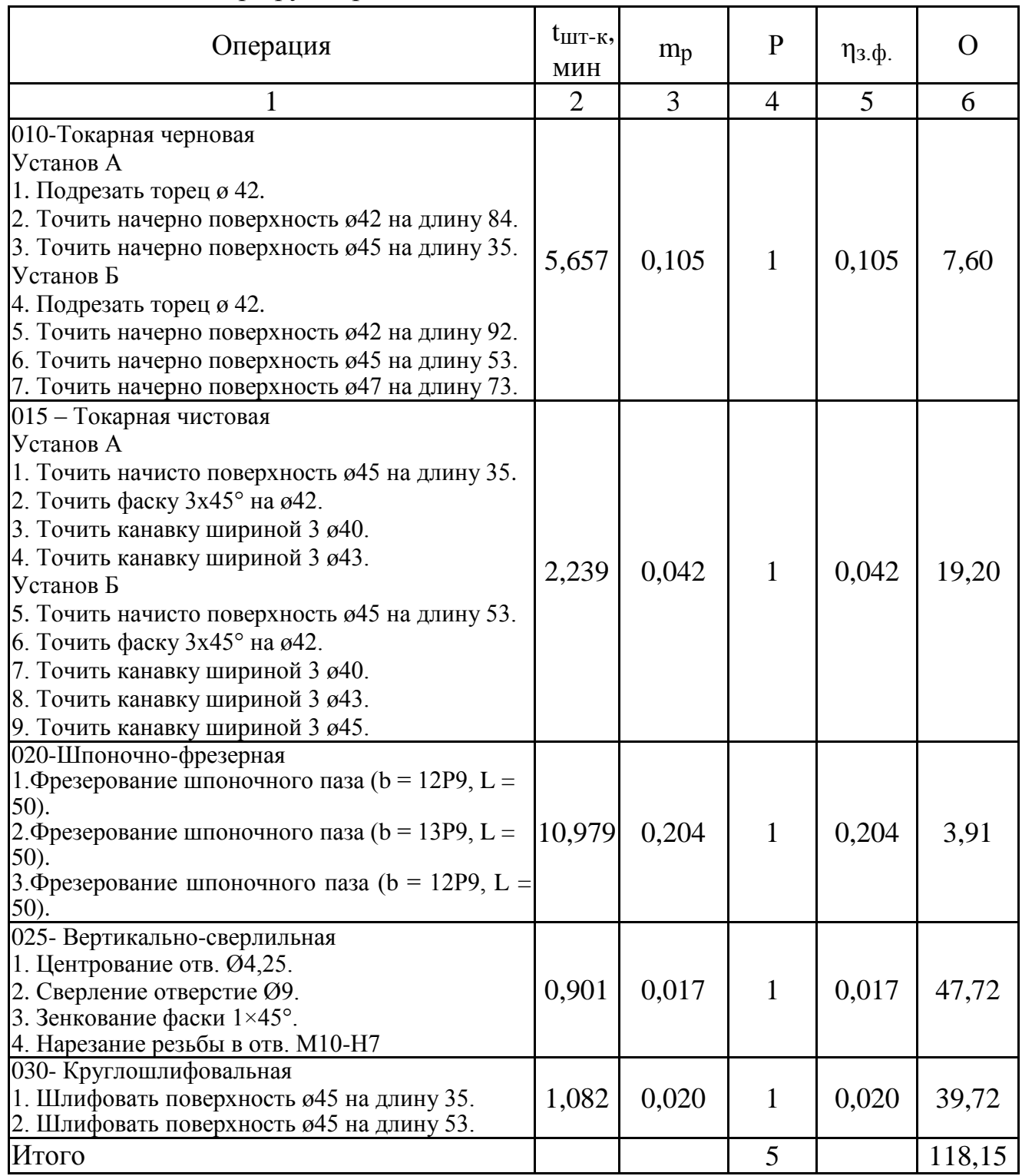

Рассчитаем штучно-калькуляционное время Tшт-к для операции №010 - Токарной черновой.

Определим основное время для каждого перехода:

#### Продолжение приложения А

$$
T_{01} = 0.037(D^2 - d^2) = 0.037 \times (42^2 - 0^2) \times 10^{-3} = 0.065 \text{mH}, \tag{A.1}
$$

 $D-d - pa3H0CTb$ наибольшего и наименьшего гле диаметров обрабатываемого торца, мм.

$$
T_{02} = 0,17dl = 0,17 \times 42 \times 84 \times 10^{-3} = 0,6m
$$

где d - диаметр обрабатываемой поверхности, мм; 1 - длина обрабатываемой поверхности, мм.

$$
T_{03} = 0,17dl = 0,17 \times 45 \times 35 \times 10^{-3} = 0,268 \text{m}^2\text{m}^2\text{m}^3
$$
  
\n
$$
T_{04} = 0,037 \text{(D}^2 - d^2) = 0,037 \times (42^2 - 0^2) \times 10^{-3} = 0,065 \text{m}^2\text{m}^3\text{m}^3\
$$

Штучно-калькуляционное время Тит-к, мин, найдем по формуле, [1, с. 147]

$$
T_{\text{mT-k}} = \sum T_0 \times \varphi_k,\tag{A.3}
$$

где  $\varphi_{\kappa}$  – коэффициент, [1, с. 147, приложение 1].

$$
T_{\text{HIT-K}} = (0.065 + 0.6 + 0.268 + 0.065 + 0.657 + 0.405 + 0.583) \times 2.14 = 5,657 \text{m}
$$

Для операций штучно-калькуляционное время  $T_{\text{HIT-K}}$ остальных определяется аналогично.

Определяем расчетное количество станков m<sub>p</sub> по формуле:

$$
m_p = \frac{N \times t_{\text{IIIT-K.}}}{60 \times F_{\text{A}} \times \eta_{3,\text{H.}}},
$$
\n(A.4)

где N - годовой объем выпуска деталей, N = 3600 шт.; t<sub>ШТ-к</sub> - штучно-калькуляционное время;  $F_{\text{A}}$  – действительный фонд времени,  $F_{\text{A}}$  = 4029 ч, [1, с. 22, табл. 2.1];

#### Продолжение приложения А

 $\eta_{3,H}$ . – нормативный коэффициент загрузки оборудования,  $\eta_{3,H} = 0.8$  [1, с.  $22$ ].

Фактический коэффициент загрузки рабочего места n<sub>3.ф.</sub> вычисляется по формуле:

$$
\eta_{3.\Phi} = \frac{m_p}{P},\tag{A.5}
$$

где Р - принятое количество станков.

Количество операций О, выполняемых на рабочем месте, определяется по формуле:

$$
O = \frac{\eta_{3.H.}}{\eta_{3.\Phi.}},\tag{A.6}
$$

Определим коэффициент закрепления операций К<sub>3.0.</sub>:

$$
K_{3.0.} = \frac{\Sigma O}{\Sigma P},
$$
\n
$$
K_{3.0.} = \frac{118,15}{5} = 23,63.
$$
\n(A.7)

По ГОСТ 3.1121-84 рассчитанному коэффициенту закрепления операций соответствует мелкосерийный тип производства ( $K_{3,0}$  = 20...40). [9], [10] Рассчитывается размер партии деталей по формуле:

$$
n = \frac{N \times a}{m},
$$
 (A.8)

где N – годовой объем выпуска, N = 3600 шт.;  
\na –количество дней запаса деталей на складе, a = 6 дней;  
\nm – число работих дней в году, m = 254;  
\n
$$
n = \frac{3600 \times 6}{254} = 86
$$
шт.

# **Приложение Б**

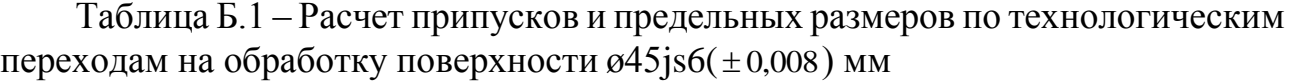

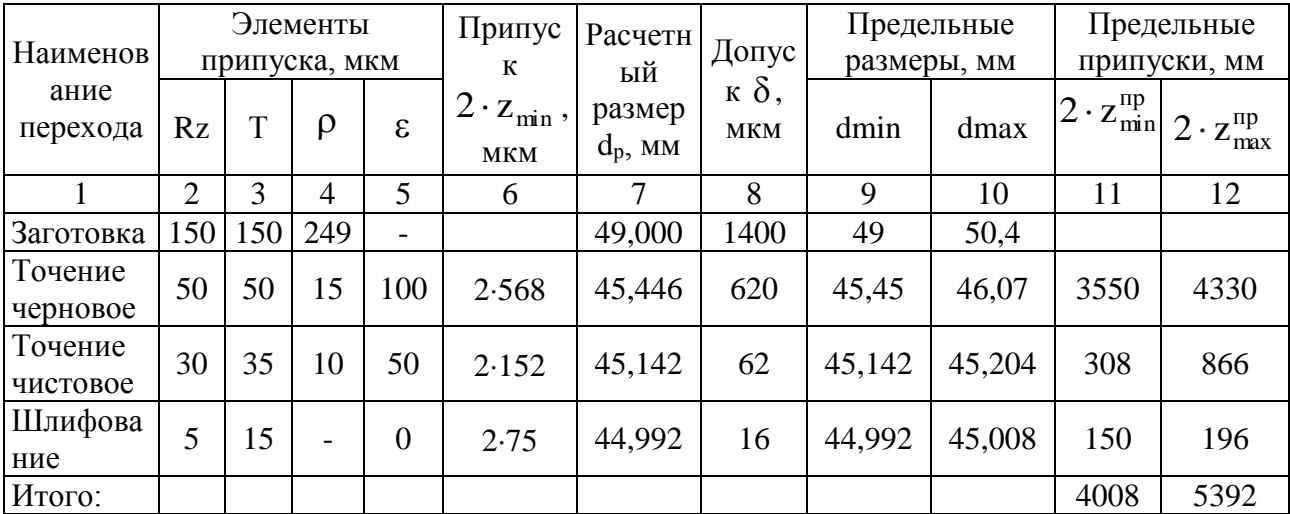

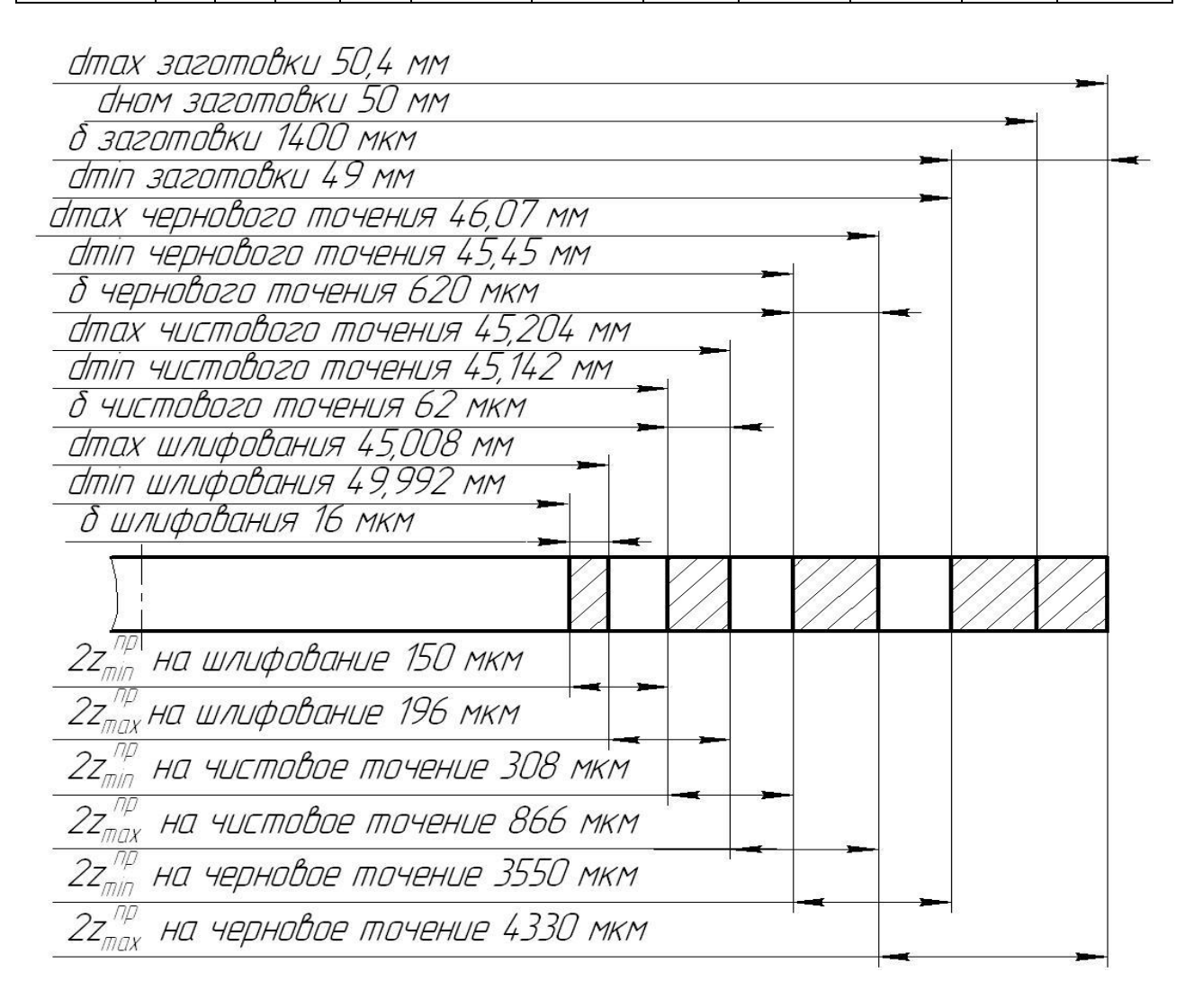

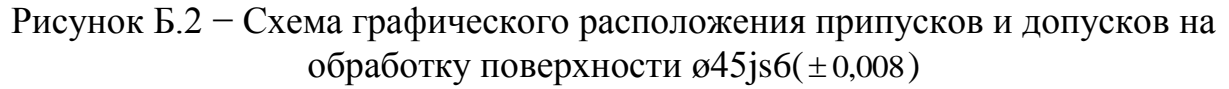

## **Приложение В**

Операция № 020 – Шпоночно-фрезерная. Основное время на операцию  $t_o$ , мин:

$$
t_0 = \frac{h + 0.5}{S_{\text{Mnon}}} + \frac{L - D_{\phi}}{S_{\text{Mnpog}}},
$$
 (B.1)

где h – глубина паза, мм;

Sмпоп – поперечная минутная подача фрезы, мм/мин;

 $L$  – длина паза, мм;

D<sup>ф</sup> - диаметр инструмента, мм;

Sмпрод – продольная минутная подача фрезы, мм/мин.

$$
t_{01} = t_{03} = \frac{5+0.5}{8.1} + \frac{50-12}{23.4} = 2,303 \text{MHz}.
$$
  

$$
t_{02} = \frac{5.5+0.5}{8.1} + \frac{50-13}{23.4} = 2,322 \text{MHz}.
$$
  

$$
t_0 = 2,303+2,322+2,303 = 6,928 \text{MHz}.
$$

Определяем вспомогательное время t<sub>b</sub>:

\n
$$
t_{B} = (0.08 + 0.024 + 0.185 + 0.13) \times 1.85 = 0.775 \text{muth}.
$$

Время на отдых и обслуживание рабочего места выбираем по таблице 6.1  $[1]$ 

$$
t = 0.05 \times t ,
$$
  
\n
$$
t = 0.05 \times 7,703 = 0,385 \text{ mH},
$$
  
\n
$$
t = 6,928 + 0,775 + 0,385 = 8,088 \text{ mH}.
$$
  
\n(*H*<sub>urr</sub> = 6,928 + 0,775 + 0,385 = 8,088 mH.

Подготовительно - заключительное время  $t_{\text{II.3}} = 9$  мин, [1, 194]. Тогда штучно-калькуляционное время равно:

$$
T_{\text{IIT-K}} = 8,088 + \frac{9}{86} = 8,193 \text{mH}.
$$

Операция № 025 – Вертикально-сверлильная. Определим основное время обработки  $t_o$ , мин:

#### **Продолжение приложения В**

$$
t_o = \frac{L_{\text{pes}} + y_1}{n \times S} \times i, \tag{B.3}
$$

где  $L_{\text{ne}31}$  - длина резания при обработке, мм;

у<sub>1</sub> - длина подвода, врезания и перебега инструмента при обработке, мм;

n - частота вращения шпинделя, мин<sup>-1</sup>;

S - подача на оборот шпинделя, мм/мин;

$$
t_{o1} = \frac{4,45+5}{2000 \times 0,04} = 0,118 \text{mHH};
$$
  
\n
$$
t_{o2} = \frac{15+5}{1000 \times 0,16} = 0,125 \text{mHH};
$$
  
\n
$$
t_{o3} = \frac{1+5}{800 \times 0,06} = 0,125 \text{mHH};
$$
  
\n
$$
t_{o4} = \frac{10+5}{250 \times 0,54} = 0,111 \text{mHH}.
$$
  
\n
$$
t_{o} = 0,118+0,063+0,138+0,063 = 0,382 \text{mHH}.
$$

Определяем вспомогательное время t<sub>b</sub>, мин:

\n
$$
t_{\rm b} = (0.15 + 0.024 + 0.08 + 0.06) \times 1.85 = 0.581.
$$

Время на отдых и обслуживание рабочего места выбираем по таблице 6.1

[1]

t = 0,08×t  
\n<sub>o6c.org</sub>. (B.4)  
\nt = 0,08×1,06 = 0,085,  
\n
$$
t_{\text{unr}} = 0,479+0,581+0,085 = 1,145.
$$
\n
$$
t_{\text{unr}} = 0,479+0,581+0,085 = 1,145.
$$

Подготовительно - заключительное время  $t_{\text{II.3}} = 10$  мин, [1, 194]. Тогда штучно-калькуляционное время равно:

$$
T_{\text{IUT-K}} = 1,145 + \frac{10}{86} = 1,261 \text{mH}.
$$

Операция № 030 – Круглошлифовальная.

Определяем основное время обработки t<sub>o</sub>, мин., для обработки начисто поверхности, по формуле, [4, с. 170]:

#### **Продолжение приложения В**

$$
t_o = \frac{1,3 \times (a - a_{_{BDX}})}{s_{_{M}}} + t_{_{BHX}},
$$
 (B.5)

где  $S_{M}$  – поперечная минутная подача,  $S_{M}$  =0,4 мм/мин; a – общий припуск на сторону, мм;  $a_{\text{\tiny{BLIX}}}$  – слой, снимаемый на этапе выхаживания,  $a_{\text{\tiny{galX}}} = 0.02$  мм, [4, с. 176];  $t_{\text{bbIX}}$  – время выхаживания,  $t_{\text{bbIX}} = 0.05$  мин, [4, с. 175].

$$
t_o = \frac{1,3 \times (0,105 - 0,02)}{0,4} + 0,05 = 0,33 \text{mH}.
$$
  

$$
t_o = 0,33 + 0,33 = 0,66 \text{mH}.
$$

Определяем вспомогательное время t<sub>в</sub>, мин, с учетом поправочного коэффициента на серийность производства:

рийность производства:  
\n
$$
t_{\rm B} = (0, 12 + 0, 048 + 0, 05 + 0, 11) \times 1, 85 = 0, 607 \text{m}.
$$

Время на отдых и обслуживание рабочего места выбираем по таблице 6.2  $[1]$ 

обс.отд. оп. t = 0,05×t , (В.6) обс.отд. t = 0,05×1,267 = 0,063мин, t = 0,66+0,607+0,063=1,187мин.

$$
\frac{1}{\text{IUT}} = 0,00 + 0,007 + 0,005 = 1,107 \text{ mH}.
$$

Подготовительно - заключительное время  $t_{\text{II},3.} = 6$  мин, [1, 194]. Тогда штучно-калькуляционное время равно:

$$
T_{\text{IUT-K}} = 1,33 + \frac{6}{86} = 1,4 \text{mth.}
$$